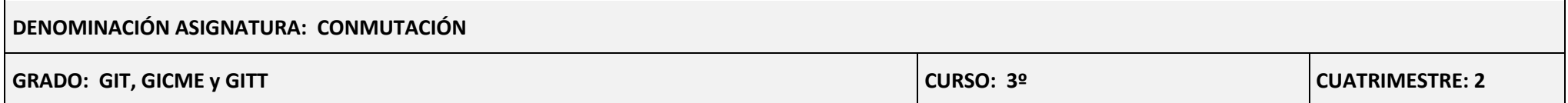

*La asignatura tiene 29 sesiones que se distribuyen a lo largo de 14 semanas. Semanalmente el alumno tendrá dos sesiones, excepto en un caso que serán tres. Dadas las circunstancias impuestas por la pandemia del COVID-19 las clases en Grupo Grande y los Laboratorios se impartirán de manera online, mientras las clases en grupo pequeño que no sean laboratorio se impartirán de manera presencial.*

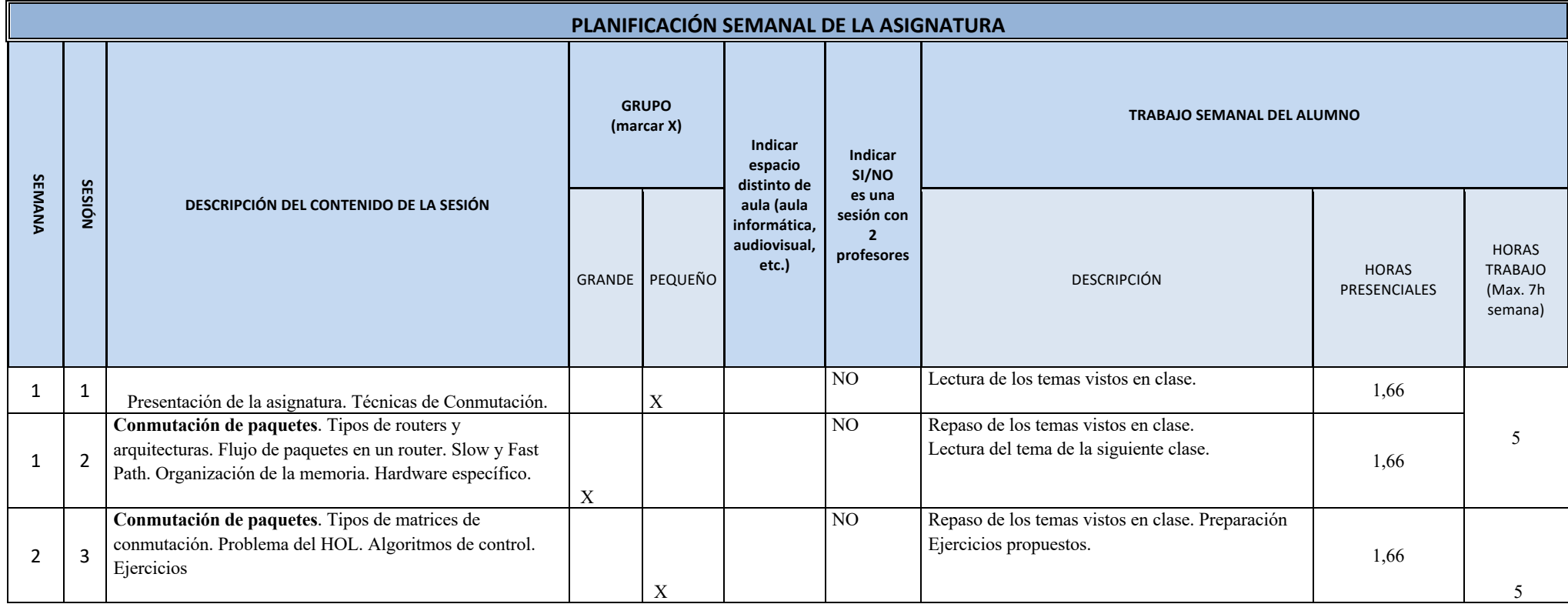

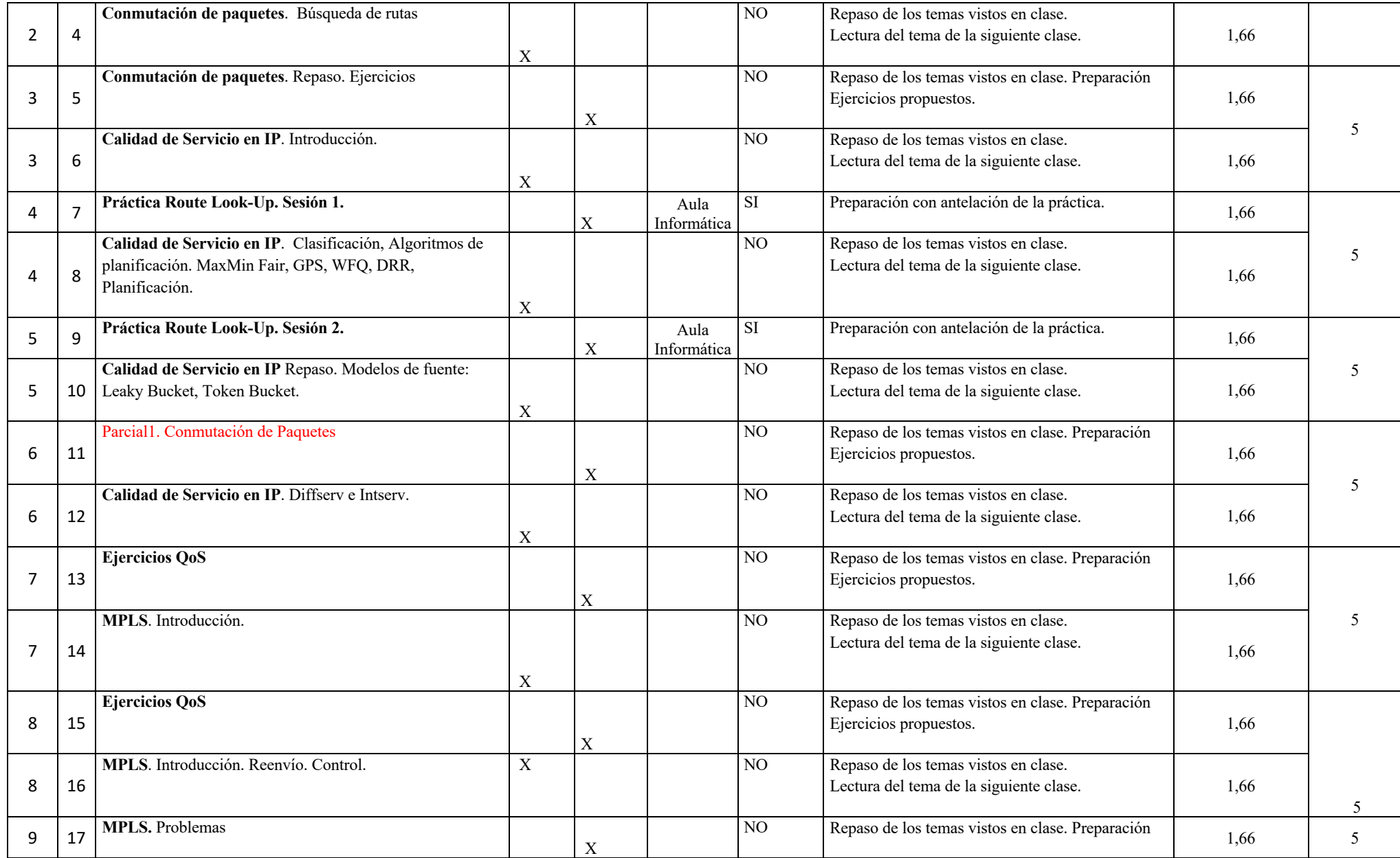

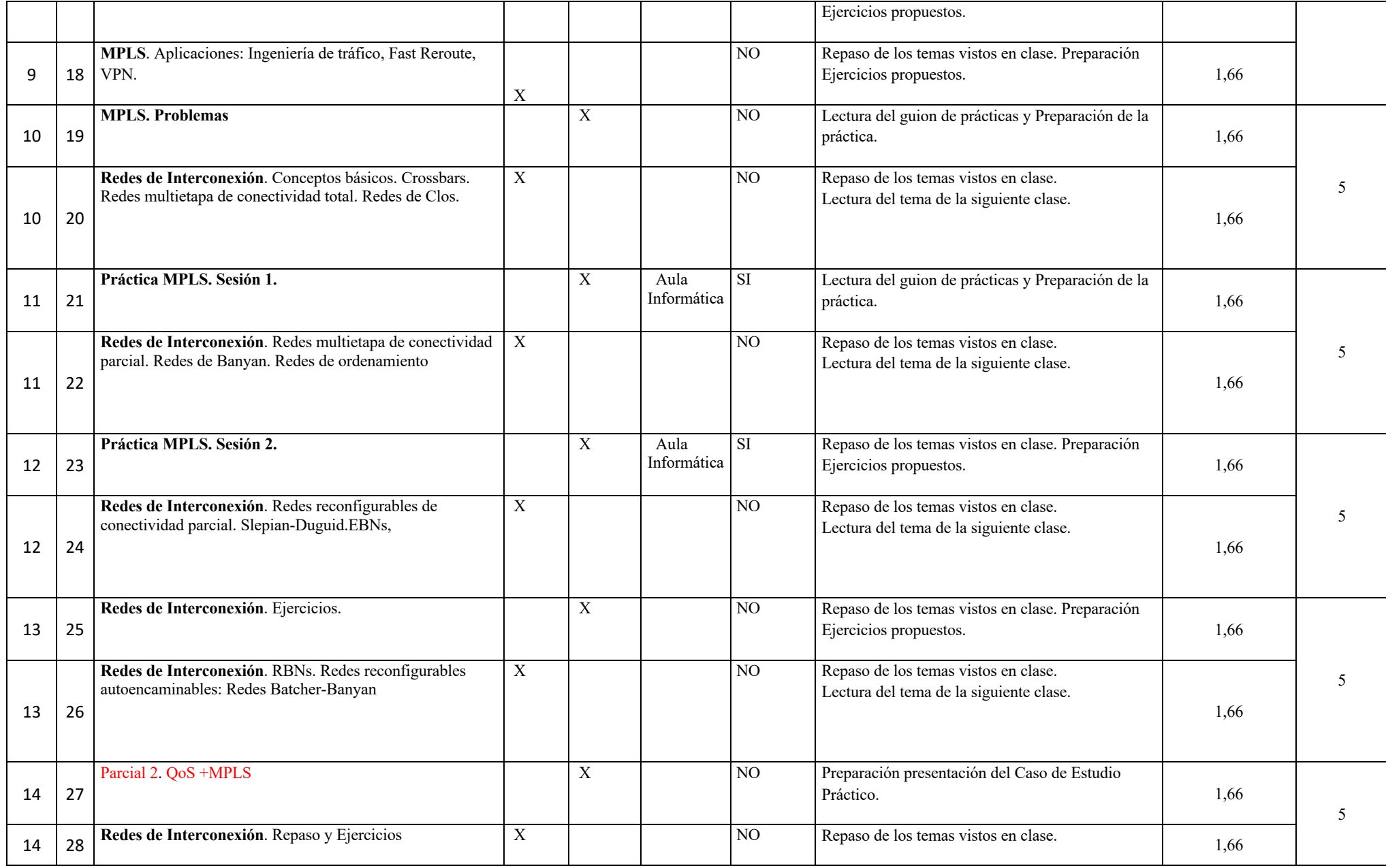

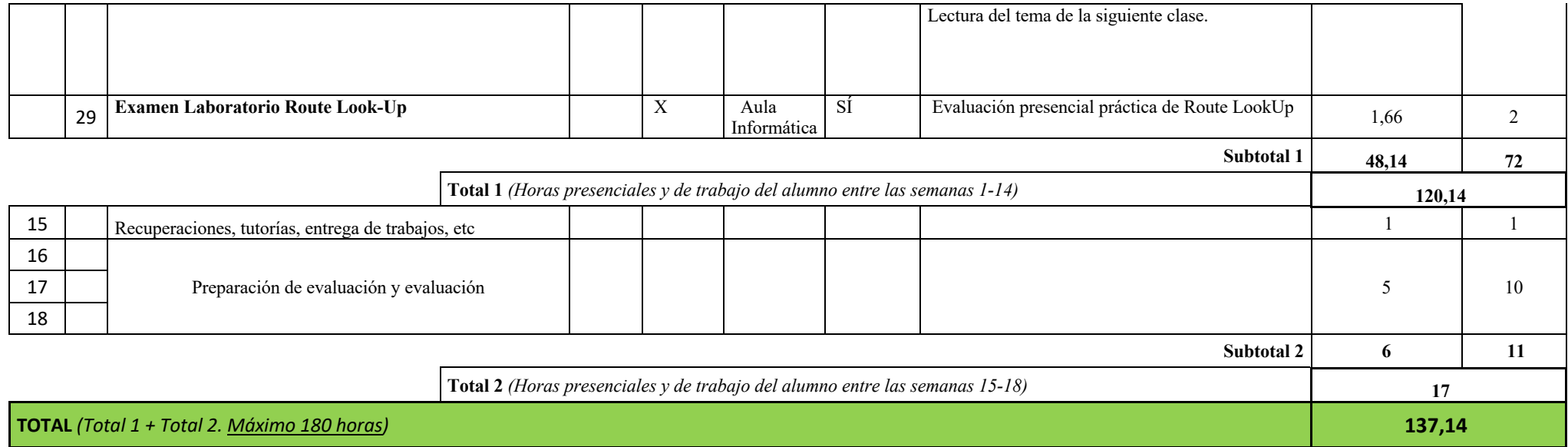